How To Remove Virus [Manually](http://afile.westpecos.com/doc.php?q=How To Remove Virus Manually Windows Xp) Windows Xp >[>>>CLICK](http://afile.westpecos.com/doc.php?q=How To Remove Virus Manually Windows Xp) HERE<<<

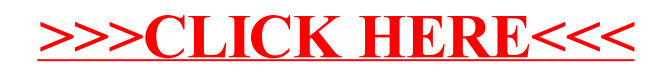